# МІНІСТЕРСТВО ОСВІТИ І НАУКИ УКРАЇНИ ЗАХІДНОУКРАЇНСЬКИЙ НАЦІОНАЛЬНИЙ УНІВЕРСИТЕТ

ЗАТВЕРДЖУЮРИ Декан соціально-гуманітарного DARY LAPTYCOURALER AFT # 34 2023 p.  $\overline{3}$ 

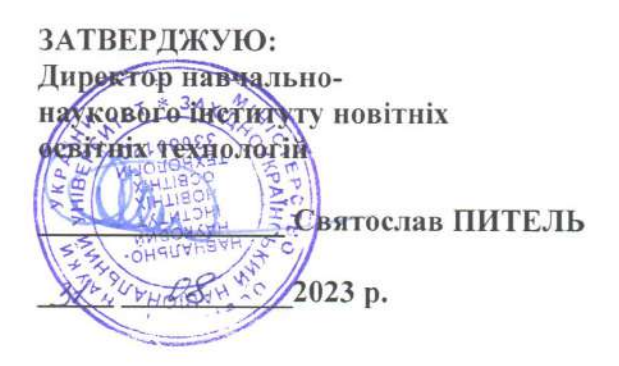

ЗАТВЕРДЖУЮ: В.о. происктора з науконо-педагорічної роботи **BigTop OCTPOBEPXOB**  $\frac{1}{2}$ 2023 p.

X

## РОБОЧА ПРОГРАМА

з дисципліни «Інформаційно-комунікаційні технології»

ступінь вищої освіти - перший (бакалаврський) галузь знань 01 «Освіта/Педагогіка» спеціальність 012 «Дошкільна освіта» освітньо-професійна програма «Дошкільна освіта. Інклюзивна освіта»

#### кафедра економічної кібернетики та інформатики

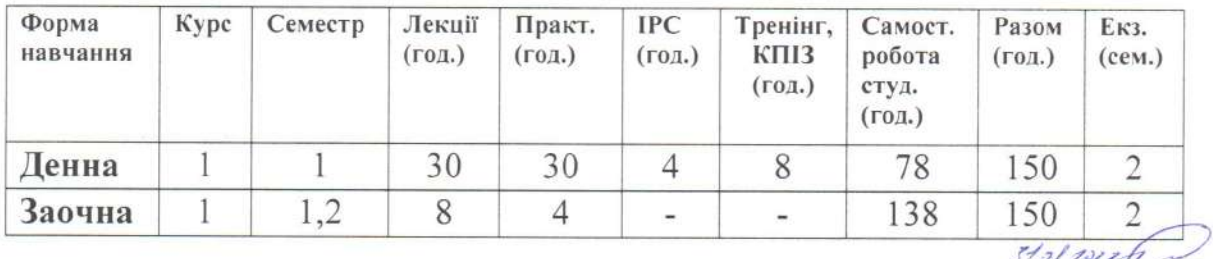

Тернопіль - ЗУНУ 2023

Робоча програма складена на основі освітньо-професійної програми підготовки бакалавра галузі знань 01 «Освіта/Педагогіка», спеціальності 012 «Дошкільна освіта», затвердженої Вченою радою ЗУНУ (протокол № 10 від 23.06.2023 р.).

Робочу програму склав ст. викладач кафедри економічної кібернетики та інформатики Бабій Степан Васильович.

Робоча програма затверджена на засіданні кафедри економічної кібернетики та інформатики, протокол № 1 від 28.08.2023 р.

Завідувач кафедри, By By SIN. M. д.е.н., професор

Розглянуто та схвалено групою забезпечення спеціальності «Дошкільна освіта», 

 $\mathcal{Q} \not\models \bot$ 

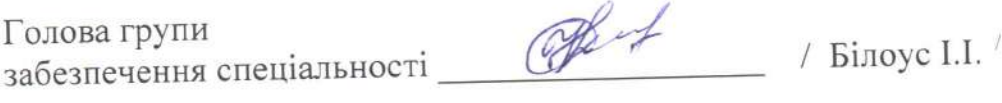

Гарант освітньої програми

/ Білоус І.І. $'$ 

# **СТРУКТУРА РОБОЧОЇ ПРОГРАМИ НАВЧАЛЬНОЇ ДИСЦИПЛІНИ**

«Інформаційно-комунікаційні технології» 1. Опис дисципліни " *Інформаційно-комунікаційні технології* "

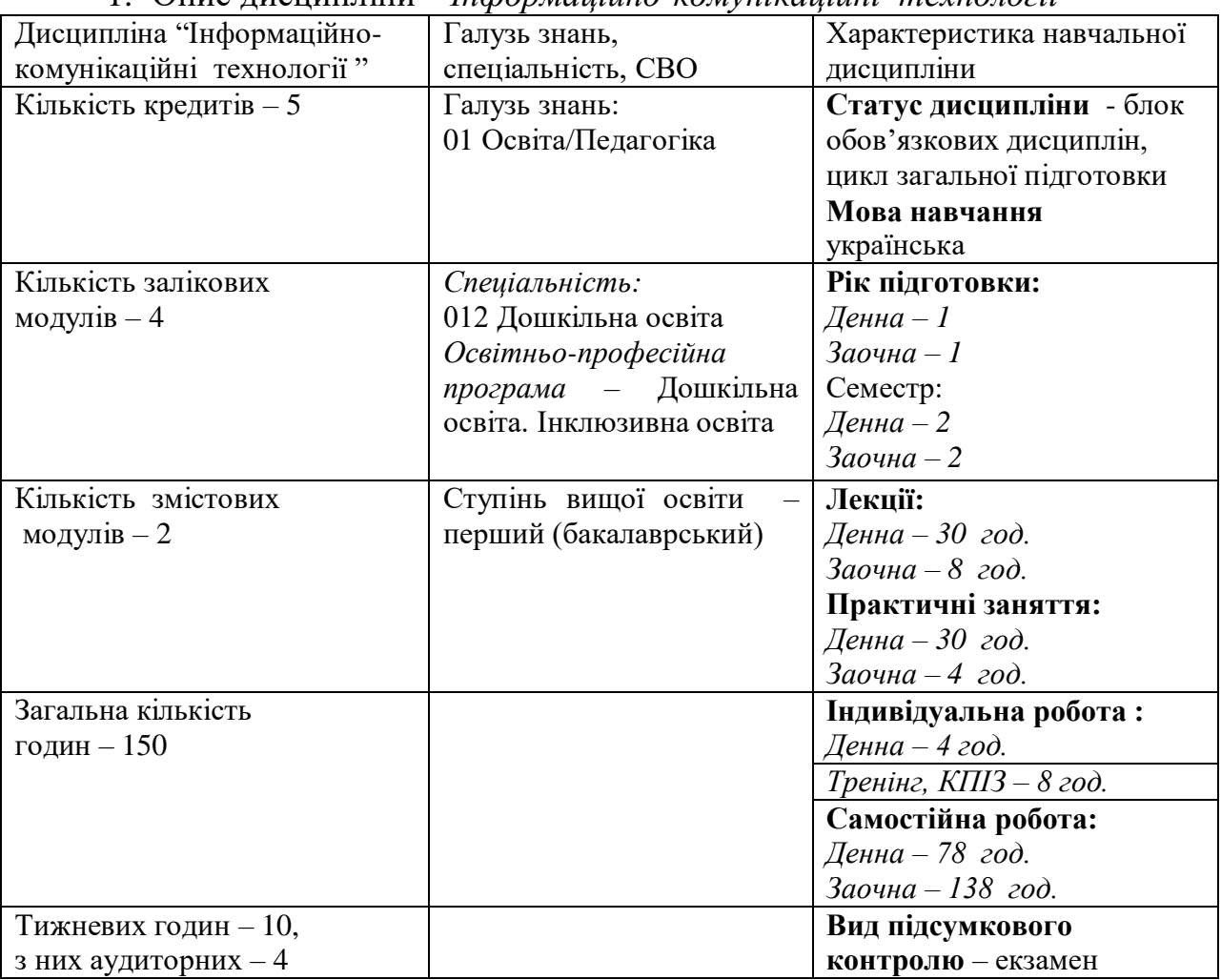

**2. Мета і завдання дисципліни "** *Інформаційно-комунікаційні технології* **"** (ІКТ, від анг. Information and communications technology, ICT).

# **2.1. Мета вивчення дисципліни.**

*Мета:* надання теоретичних та практичних знань з використання інформаційнокомунікаційних технологій, комп'ютерних мереж та різних сервісів для візуалізації інформації, які будуть основою для їх використання при вивчені професійноорієнтованих дисциплін, засвоєння студентом комплексу теоретичних знань візуальної комунікації та практичних навичок зі створення фахових моделей та їх візуалізації.

# **2.2. Завдання вивчення дисципліни**

*Завдання дисципліни*: вдосконалити вміння майбутнього фахівця працювати в сучасному інформаційному середовищі для вирішення проблем у професійній сфері, в процесі наукової та професійної діяльності, що в кінцевому результаті сприяє професійній адаптації в глобальному інформаційному просторі.

# **2.3. Найменування компетентностей, формування котрих забезпечує вивчення дисципліни:**

# **Загальні компетентності.**

Навички використання інформаційних і комунікаційних технологій.

Здатність вчитися і оволодівати сучасними знаннями.

Здатність працювати з джерелами навчальної та наукової інформації.

Здатність знаходити, опрацьовувати потрібну освітню інформацію та застосовувати її в роботі з дітьми, батьками.

Здатність організовувати науково-методичну та інноваційну діяльність в системі дошкільної та інклюзивної освіти.

**2.4. Передумови для вивчення дисципліни:** необхідність базових знань з інформатики загальноосвітньої середньої школи, достатніх для сприйняття категоріального апарату, та навиків роботи за комп'ютером**.**

# **2.5. Результати навчання.**

# **У результаті вивчення навчальної дисципліни студент набуває певні програмні результати навчання, а саме:**

Взаємодіяти з інформаційним середовищем, яке передбачає активне знання способів обробки різноманітної інформації та володіння сучасними інформаційними технологіями для якісного виконання професійних задач, що стосуються дітей системи дошкільної та інклюзивної освіти

|                                                                                            | Кількість годин |                |                |         |                    |           |
|--------------------------------------------------------------------------------------------|-----------------|----------------|----------------|---------|--------------------|-----------|
|                                                                                            | Лекції          | Прак-          | Самос-         | Індиві- | Трені              | Контроль  |
|                                                                                            |                 | тичні          | тійна          | дуальна | НΓ,                | ні заходи |
|                                                                                            |                 | заняття        | робота         | робота  | K <sub>II</sub> 13 |           |
| Змістовий модуль 1. Системи табличного оброблення даних - цифровий інструмент для          |                 |                |                |         |                    |           |
| комунікацій в інформаційному просторі (Процесор електронних таблиць (ET) Microsoft Excel). |                 |                |                |         |                    |           |
| Тема 1. Особливості застосування ІКТ для                                                   |                 | $\mathcal{D}$  |                |         |                    | Захист    |
| організації та обробки електронної                                                         |                 |                |                |         |                    | завдань,  |
| інформації засобами табличного процесора                                                   |                 |                |                |         |                    | та        |
| (ТП). Інформаційні можливості ТП для                                                       |                 |                |                |         |                    | поточне   |
| проведення обчислень, в первинних                                                          |                 |                |                |         |                    | опитуван  |
| документах, засобами вбудованих функцій                                                    |                 |                |                |         |                    | <b>RH</b> |
| при роботі з фаховою інформацією.                                                          |                 |                |                |         |                    |           |
| Тема 2. Принципи використання ключових                                                     | $\overline{2}$  | $\overline{2}$ | 6              |         |                    | Захист    |
| вбудованих функцій ТП для обробки                                                          |                 |                |                |         |                    | завдань,  |
| інформації та проведення фахових                                                           |                 |                |                |         |                    | та        |
| розрахунків з метою вирішення складних                                                     |                 |                |                |         |                    | поточне   |
| спеціалізованих задач і проблем професійної                                                |                 |                |                |         |                    | опитуван  |
| діяльності.                                                                                |                 |                |                |         |                    | <b>RH</b> |
| Тема 3. ІКТ як ефективний інструментальний                                                 | $\overline{2}$  | $\overline{2}$ | $\overline{4}$ |         |                    | Захист    |
| засіб консолідації інформації при роботі з                                                 |                 |                |                |         |                    | завдань,  |
| електронними документами кількох                                                           |                 |                |                |         |                    | та        |
| інформаційних джерел. Сучасні інструменти                                                  |                 |                |                |         |                    | поточне   |
| проведення інформаційного аналізу фахових                                                  |                 |                |                |         |                    | опитуван  |
| процесів та особливостей їх функціонування                                                 |                 |                |                |         |                    | <b>RH</b> |
| з метою впорядкування, класифікування та                                                   |                 |                |                |         |                    |           |
| систематизування інформації.                                                               |                 |                |                |         |                    |           |
| Тема 4. Спеціальні інформаційні ресурси                                                    | $\overline{2}$  | $\overline{2}$ | 6              |         |                    | Захист    |

**3. Програма навчальної дисципліни:**

### **3.1. Програма навчальної дисципліни: (денна форма навчання)**

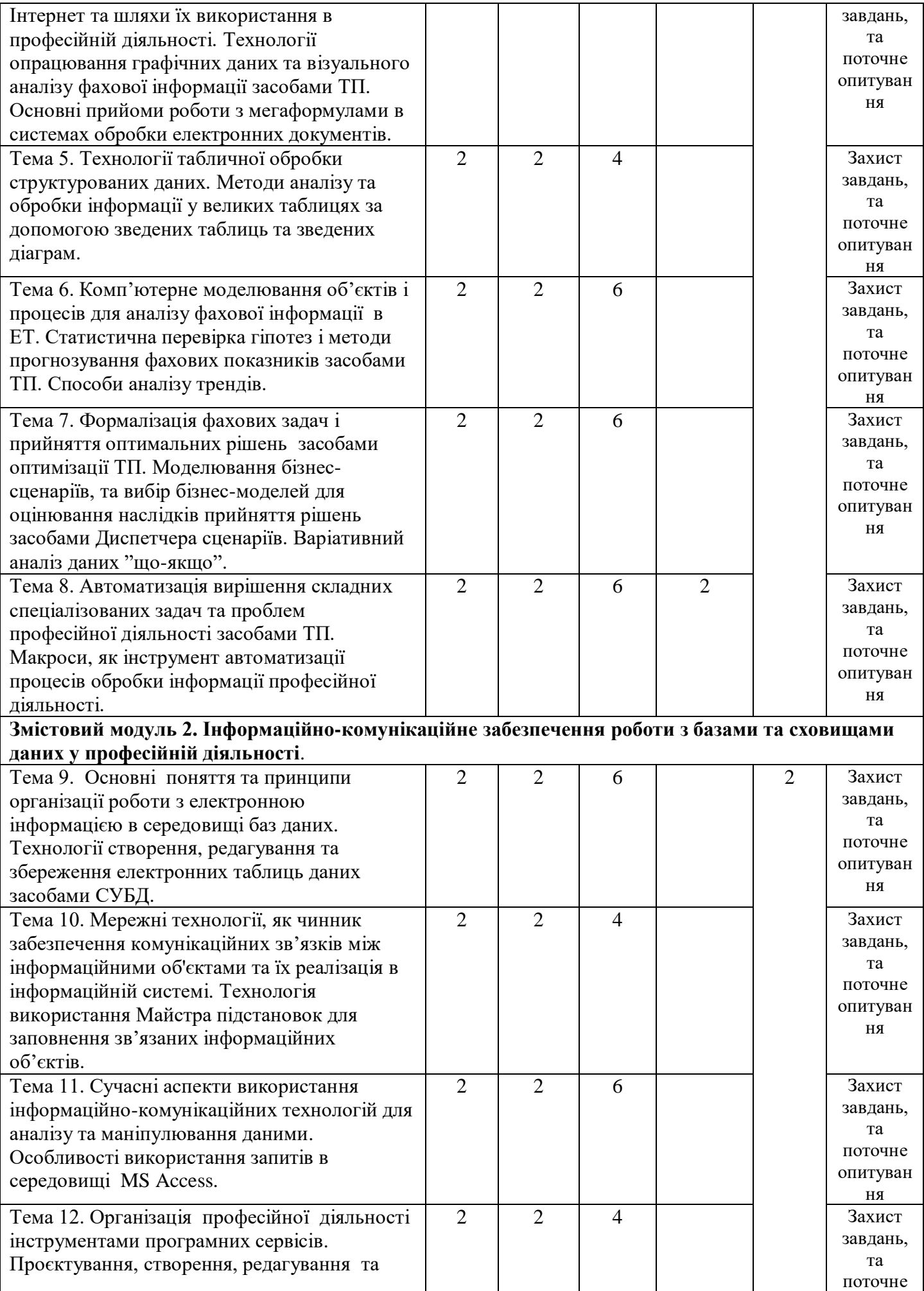

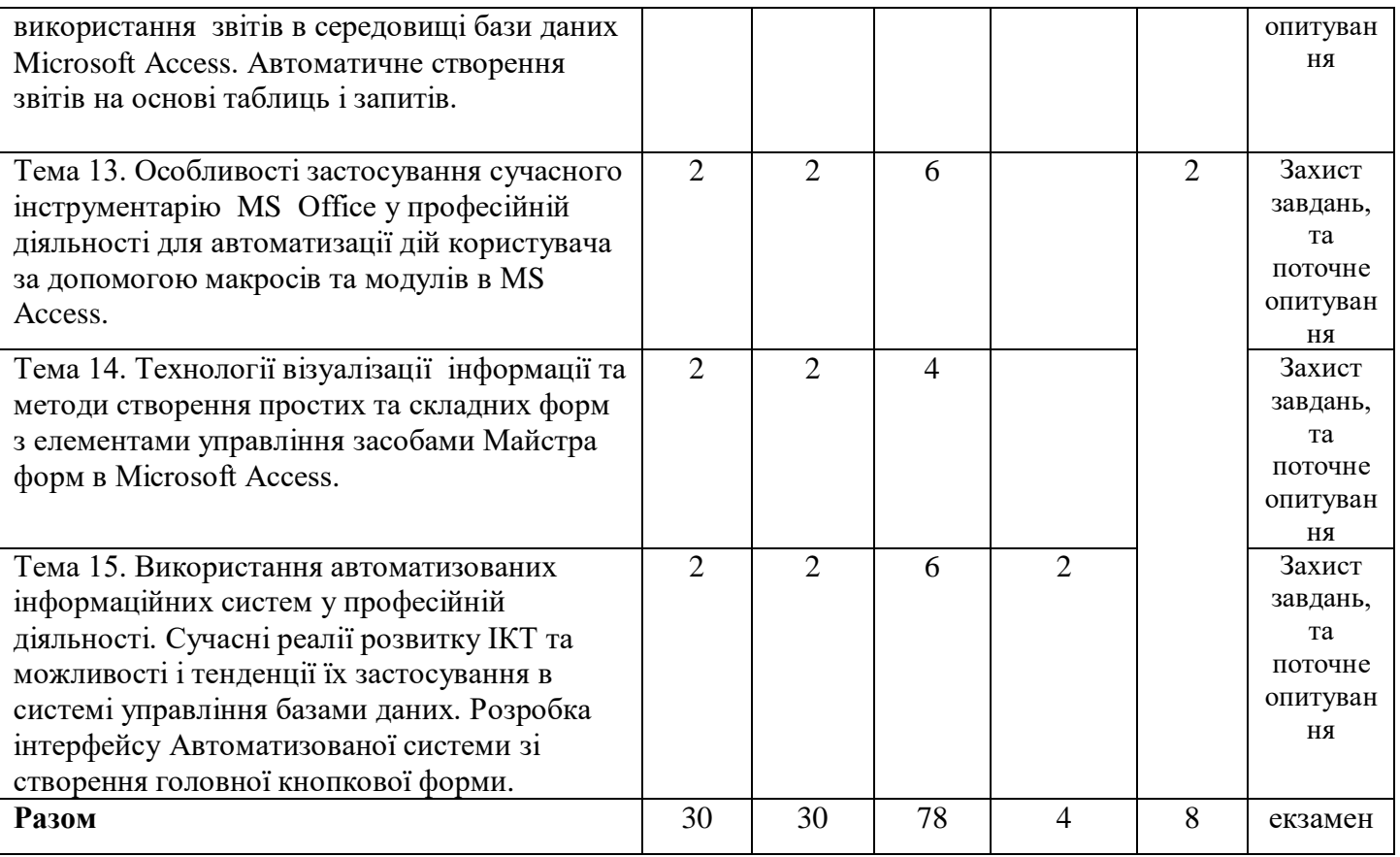

# **3.2. Програма навчальної дисципліни: (заочна форма навчання)**

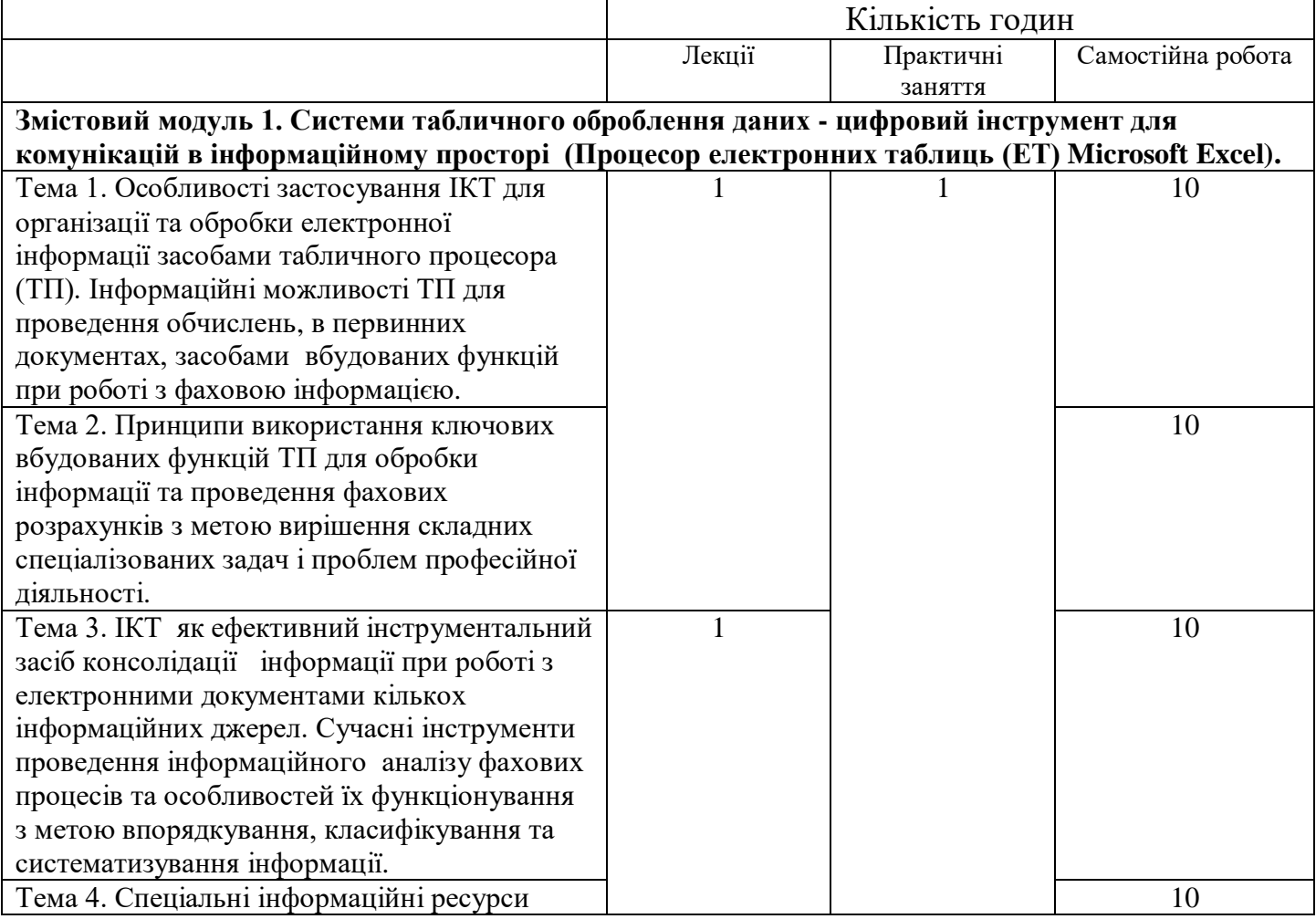

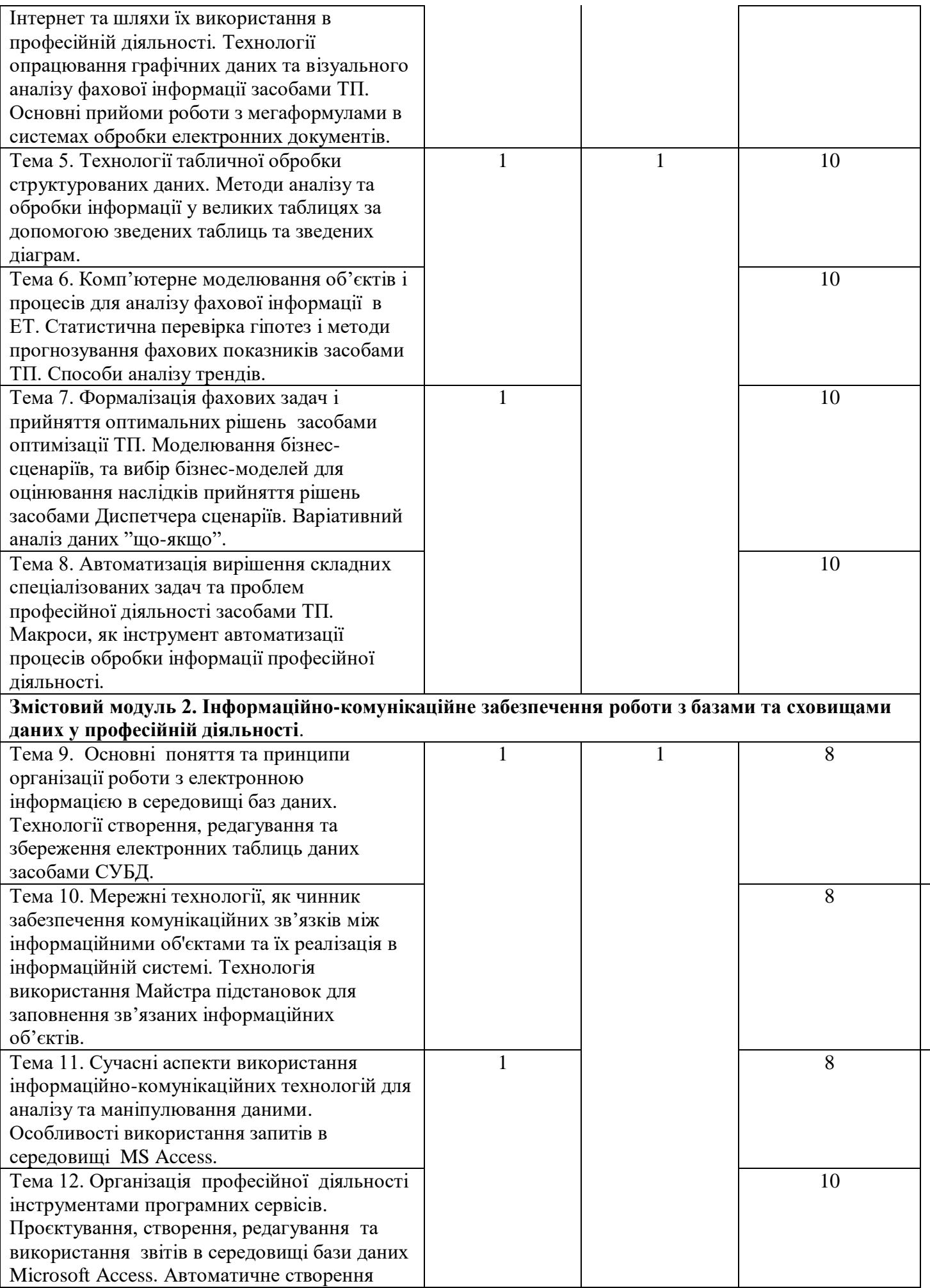

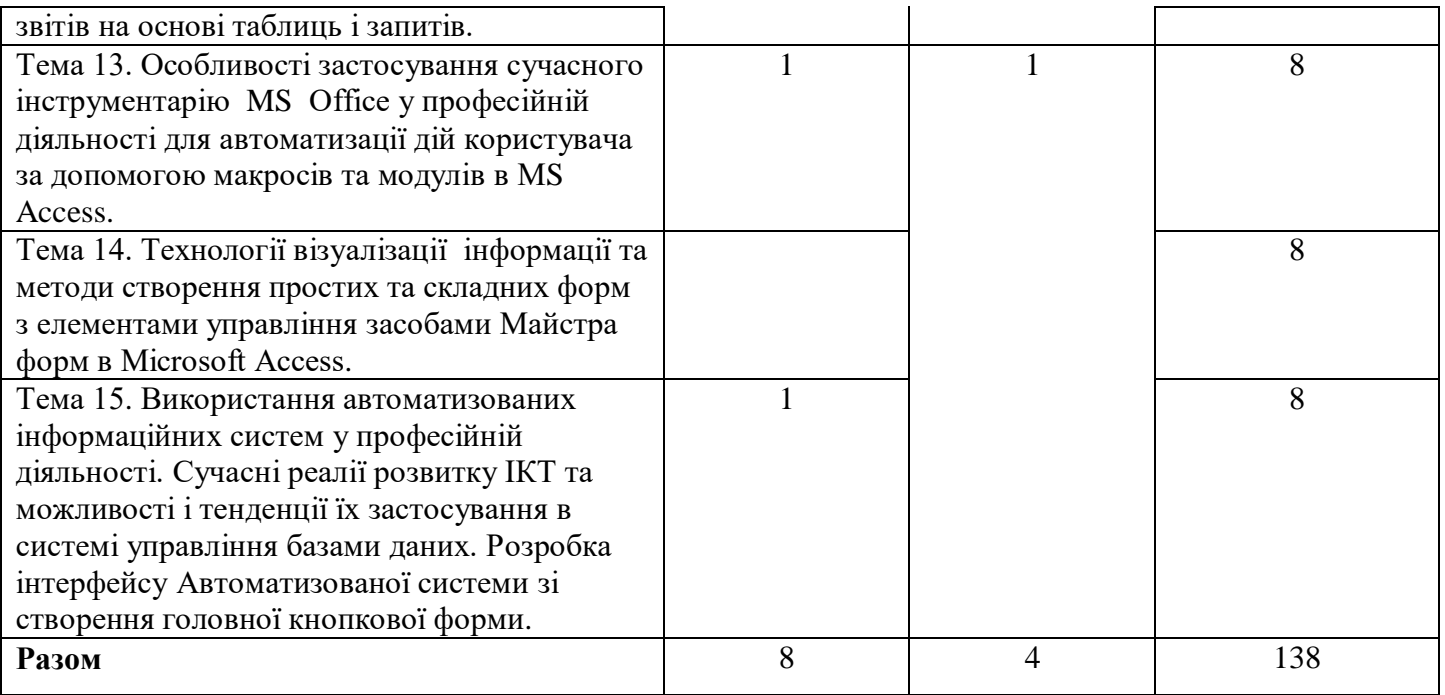

# **4. Тематика практичних занять**

**Змістовий модуль 1.** *Системи табличного оброблення даних - цифровий інструмент для комунікацій в інформаційному просторі. (Процесор електронних таблиць (ЕТ) Microsoft Excel)*

**Заняття 1. Особливості застосування ІКТ для організації та обробки електронної інформації засобами табличного процесора (ТП). Інформаційні можливості ТП для проведення обчислень, в первинних документах, засобами вбудованих функцій при роботі з фаховою інформацією.** 

- 1. Типи адресації комірок. Іменовані комірки і діапазони та особливості застосування їх у формулах.
- 2. Принципи побудови формул для проведення обчислень з використанням вбудованих математичних та статистичних функцій для рішення фахових завдань. Тривимірні формули. Приховування формул. Трасування формул. Впливаючі і залежні комірки.
- 3. Копіювання формул. Методи швидкого заповнення комірок. Примітки. Прогресія.
- 4. Організація робочої книги. Збір інформації з кількох листів зв'язуючи їх у робочі книги за допомогою імен у формулах. Одночасний ввід даних на кількох листах книги. Захист інформації.
- 5. Технології моделювання складних умовних зв'язків логічними функціями. Використання функцій дати, часу та текстових для вирішення фахових задач.

## **Заняття 2. Принципи використання ключових вбудованих функцій ТП для обробки інформації та проведення фахових розрахунків з метою вирішення складних спеціалізованих задач і проблем професійної діяльності.**

- 1. Створення та форматування таблиць. Копіювання та переміщення інформації.
- 2. Стандартний функціонал умовного форматування. Введення даних в таблицю. Використання візуалізації для виведення в комірках гістограм, значків та кольорових шкал.
- 3. Диспетчер правил умовного форматування. Використання формул і функцій для створення та редагування правил умовного форматування.
- 4. Автоформатування таблиць. "Розумна" таблиця: створення, редагування, форматування.
- 5. Транспонування таблиць зі збереження зв'язків з вхідними даними за допомогою формули масивів.
- 6. Спеціальна вставка (транспонування, значення, малюнок,…). Використання спеціальної вставки для розрахунку без формул.
- 7. Представлення результатів з використанням команди "Форма"
- 8. Застосування фінансових функції для розв'язування складних спеціалізованих задач та розробка сценаріїв рішення задач для аналізу операцій з цінними паперами.

#### **Заняття 3. ІКТ як ефективний інструментальний засіб консолідації інформації при роботі з електронними документами кількох інформаційних джерел. Сучасні інструменти проведення інформаційного аналізу фахових процесів та особливостей їх функціонування з метою впорядкування, класифікування та систематизування інформації.**

- 1. Засоби опрацювання баз даних в Excel.
- 2. Аналіз фахової інформації засобами впорядкування та групування даних. Просте та багаторівневе сортування даних. Параметри сортування. Сортування за кольором.
- 3. Особливості використання інструменту обчислення проміжних підсумків.
- 4. Консолідація даних та використання формул баз даних, об'єднання даних з кількох таблиць (розміщених на різних листах та діапазонах одного листа) в одну. Видалення дублікатів.
- 5. Використання операцій фільтрації для аналізу фахової інформації: Автофільтр. Розширений (поглиблений) фільтр.
- 6. Функції категорії База даних.
	- 6.1. Функції: непрямої переадресації INDIRECT, ADDRESS, ROW, MATCH, COLUMN.

6.2. Зв'язані відкриваючі списки з постійними джерелами даних та з змінними діапазонами даних (функція пошуку OFFSET ).

6.3. Пошук і підстановка даних в діапазоні функціями: INDEX, LOOKUP, MATCH, VLOOKUP.

8. Комфортне представлення даних на екрані. Закріплення областей.

9. Підготовка робочої книги для друку. Налагодження параметрів сторінки.

#### **Заняття 4. Спеціальні інформаційні ресурси Інтернет та шляхи їх використання в професійній діяльності. Технології опрацювання графічних даних та візуального аналізу фахової інформації засобами ТП. Основні прийоми роботи з мегаформулами в системах обробки електронних документів.**

1. Гіперпосилання як цифровий інструмент візуальної комунікації. Підключення до зовнішніх інформаційних фахових джерел. Вставка об'єктів та ілюстрацій з віддалених інформаційних джерел.

- 2. Побудова, редагування та налагодження типових діаграм.
- 3. Форматування діаграм.
- 4. Комбіновані діаграми. Динамічні діаграми із змінними діапазонами даних.
- 5. Діаграми з двома осями.
- 6. Діаграми з використанням елементів управління.
- 7. Діаграми з зумом і полосою прокрутки.
- 8. Приклади створення дашбордів та спарклайнів в ЕТ.
- 9. Реалізація методу найменших квадратів для апроксимації функцій та прогнозування трендів графічним способом в додатку ТП.
- 10. Створення та читання " мегаформул".

#### **Заняття 5. Технології табличної обробки структурованих даних. Методи аналізу та обробки інформації у великих таблицях за допомогою зведених таблиць та зведених діаграм.**

- 1. Створення макетів зведених таблиць та діаграм. Аналіз даних за допомогою інструментарію "зведені таблиці".
- 2. Організація обчислень у зведеній таблиці. Зміна підсумкової формули в області даних. Налагодження та додавання обчислювальних полів у зведену таблицю (%, доля, та ін.).
- 3. Зміна структури зведених таблиць. Додавання, видалення полів та групування елементів зведеної таблиці. Створення динамічних діаграм з використанням зведених таблиць.
- 4. Фільтрування даних: фільтри, зрізи.
- 5. Створення динамічних діаграм з використанням зведених таблиць.
- 6. Аналіз даних і створення наочних звітів і діаграм за допомогою зведеної таблиці.

#### **Заняття 6. Комп'ютерне моделювання об'єктів і процесів для аналізу фахової інформації в ЕТ. Статистична перевірка гіпотез і методи прогнозування фахових показників засобами ТП. Способи аналізу трендів.**

1. Методи прогнозування фахових показників на основі часових рядів даних в ТП. Побудова функцій прогнозування.

2. Прогнозування фахових показників за допомогою регресійного аналізу даних:

- 2.1. Методом лінійної регресії: Функція передбачення ETS.
- 2.2. Множинна лінійна регресія: Функція TREND.
- 2.3.Створення нелінійного прогнозу: Функція GROWTH.
- 4. Приклад прогнозування з використанням ліній тренду.
- 5. Створення імітаційних моделей для рішення фахових задач засобами ТП.

**Заняття 7. Формалізація фахових задач і прийняття оптимальних рішень засобами оптимізації ТП. Моделювання бізнес-сценаріїв, та вибір бізнес-моделей для оцінювання наслідків прийняття рішень засобами Диспетчера сценаріїв. Варіативний аналіз даних "щоякщо".**

- 1. Таблиці підстановок з одним або двома параметрами.
- 2. Числова оптимізація і пошук оптимального розподілу за допомогою інструменту **Пошук рішень** (Транспортна задача, Симплекс-метод).
- 3. Рішення задач прийняття рішень методом пошуку цільового значення за допомогою інструменту **Підбір параметра** (Рішення рівнянь).
- 4. Моделювання розвитку подій та сценарний підхід для рішення фахових задач.
	- 4.1. Створення звітів за сценарієм.
	- 4.2. Об'єднання сценаріїв.
	- 4.3. Створення користувацького списку.
	- 4.4. Робота з довідниками. Вибір даних за кількома критеріями.
	- 4.5. Організація виводу даних із фіксованого списку.
	- 4.6. Динамічні діапазони при роботі з функцією VLOOKUP.

#### **Заняття 8. Автоматизація вирішення складних спеціалізованих задач та проблем професійної діяльності засобами ТП. Макроси, як інструмент автоматизації процесів обробки інформації професійної діяльності.**

1. Створення та редагування форм з елементами управління на робочому аркуші для комп'ютерного аналізу даних засобами табличного процесора .

- 2. Створення та запис простого макроса за допомогою макрорекордера. Особиста книга макросів.
- 3. Створення управляючих елементів для запуску макросів.
- 4. Автоматизація виконання задач за допомогою макросів.
- 5. Перевірка даних. Випадаючі списки значень в комірках ЕТ.
- 6. Створення розкриваючого списку на основі Перевірки даних.

7. Імпорт даних із зовнішніх джерел та інших програмних додатків (баз даних, текстових файлів, веб-сторінок).

8. Створення шаблонів документів. Засоби ЕТ для автоматизації документообігу.

# **Змістовий модуль 2.** *Інформаційно-комунікаційне забезпечення роботи з базами та сховищами даних*

**Заняття 9. Основні поняття та принципи організації роботи з електронною інформацією в середовищі баз даних. Технології створення, редагування та збереження електронних таблиць даних засобами СУБД.**

- 1. Проєктування бази даних (згідно заданого викладачем варіанту).
- 2. Особливості створення таблиць.
- 3. Порядок створення БД в MS ACCESS.
- 4. Типи даних полів.
- 5. Способи створення таблиць.
- 6. Створення в таблицях полів підстановки.

#### **Заняття 10. Мережні технології, як чинник забезпечення комунікаційних зв'язків між інформаційними об'єктами та їх реалізація в інформаційній системі. Технологія використання Майстра підстановок для заповнення зв'язаних інформаційних об'єктів.**

- 1. Використання зовнішніх даних імпортування таблиць.
- 2. Створення зв'язків між записами таблиць.
- 3. Заповнення таблиць даними.
- 4. Сортування та фільтрування даних в таблицях.
- 5. Використання Майстра підстановок для заповнення зв'язаних інформаційних об'єктів.

#### **Заняття 11. Сучасні аспекти використання інформаційно-комунікаційних технологій для аналізу та маніпулювання даними. Особливості використання запитів в середовищі MS Access.**

- 1. Способи формування запитів на вибір даних.
	- 1.1. Створення простого запиту засобами Конструктора.
	- 1.2. Створення простого запиту засобами Майстра.
	- 1.3. Створення обчислювальних полів.
- 2. Сортування та фільтрування даних.
	- 2.1. Сортування даних.
	- 2.2. Фільтрування даних.
	- 2.3 Правила формування критеріїв відбору.
- 3. Типи запитів
	- 3.1. Створення перехресного запиту.
	- 3.2. Створення запиту на вибір з параметром.
	- 3.3. Запит на оновлення записів.
	- 3.4. Запит на видалення записів.
	- 3.5. Запит на створення таблиці.
	- 3.6. Запит на додавання даних.
	- 3.7. Створення запитів з умовами.
	- 3.8. Запити по декількох таблицях.
	- 3.9. Вкладені запити.

**Заняття 12. Організація професійної діяльності інструментами програмних сервісів. Проєктування, створення, редагування та використання звітів в середовищі бази даних Microsoft Access. Автоматичне створення звітів на основі таблиць і запитів.**

- 1. Призначення Звітів у програмі Access.
- 2. Способи створення звітів.
- 3. Послідовність створення Звіту у програмі Access.
- 4. Виділення даних засобами умовного форматування.
- 5. Надання звітові професійного зовнішнього вигляду засобами тем.
- 6. Додавання емблеми або зображення тла.
- 7. Попередній перегляд і друк звіту.

**Заняття 13. Особливості застосування сучасного інструментарію MS Office у професійній діяльності для автоматизації дій користувача за допомогою макросів та модулів в MS Access. Специфіка використання макросів та способи їх створення.** 

- 1. Створення командної кнопки з макросом.
- 2. Створення самостійного (глобального) макросу.
- 3. Створення складного макросу.
- 4. Створення модулів.

**Заняття 14. Технології візуалізації інформації та методи створення простих та складних форм з елементами управління засобами Майстра форм в Microsoft Access.**

- 1. Створення форм.
- 2. Способи створення форм
- 3. Використання інструмента Форма
- 4. Використання Майстра форм
- 5. Використання порожньої форми
- 6. Розроблення форми в режимі Конструктора
- 7. Створення підформ (підпорядкованих форм)
- 3. Форми навігації бази даних.
- 8. Створення форм навігації бази даних.
- 9. Редагування форми навігації.

10. Налаштування параметрів відображення форми навігації.

**Заняття 15. Використання автоматизованих інформаційних систем у професійній діяльності. Сучасні реалії розвитку ІКТ та можливості і тенденції їх застосування в системі управління** 

#### **базами даних. Розробка інтерфейсу Автоматизованої системи зі створення головної кнопкової форми.**

- 1. Проєктування структури інтерфейсу бази даних.
- 2. Створення таблиць бази даних.
- 3. Заповнення даними бази даних.
- 4. Зв'язування таблиць.
- 5. Формування запитів на вибірку даних.
- 6. Формування форм для роботи із записами бази даних.
- 7. Вставлення та видалення записів із таблиці.
- 8. Апробація роботи бази даних в автоматизованому режимі.

#### **5. Тренінг, комплексне практичне індивідуальне завдання**

Під час тренінгу основну увагу приділяється практичним вправам з використанням комп'ютерної техніки.

#### **Організація та проведення тренінгу**

**Тренінг (tpaining) –** це запланований процес модифікації (зміни) відношення, знання чи поведінкових навичок того, хто навчається, через набуття навчального досвіду з тим, щоб досягти ефективного виконання поставлених завдань в одному із видів діяльності або в певній галузі. Тренування (від англ. to train – виховувати, навчати) – комплекс вправ для пристосування його до підвищених вимог і складних умов роботи й життя.

#### *Порядок проведення тренінгу*

- a. **Вступна частина** проводиться з метою ознайомлення студентів з темою тренінгового занаття.
- b. **Організаційна частина** полягає у створенні робочого настрою у колективі студентів, визначенні правил у вигляді електронних таблиць, бланків електронних документів.
- c. **Практична частина** реалізується шляхом виконання завдань на комп'ютері у групах студентів у кількості 3–5 осіб з певних проблемних питань теми тренінгового заняття.
- d.**Підведення підсумків.** Обговорюють результати виконаних завдань у групах. Обмін думками з питань, які виносили на тренінгові заняття.

#### **Тематика тренінгів:**

1. Системи табличного оброблення даних - цифровий інструмент для комунікацій в інформаційному просторі.

2. Інформаційно-комунікаційне забезпечення роботи з базами та сховищами даних.

КПІЗ з дисципліни «Інформаційно-комунікаційні технології» самостійно виконує індивідуально кожний студент на комп'ютері, згідно вивченого програмного матеріалу, та виданого викладачем варіанту. КПІЗ потрібно оформити у вигляді Інформаційної системи в середовищі СУБД.

Метою виконання завдання є оволодіння навичками застосування програмних інструментів у подальшому вивченні фахових дисциплін. КПІЗ оцінюється за 100-бальною шкалою, а його питома вага в загальній системі оцінювання знань дисципліни разом з участю у тренінгу складає 20%.

Виконання КПІЗ передбачає виконання наступних завдань:

- 1. Провести постановку задачі виходячи з отриманого завдання.
- 2. Розробити проєкт Автоматизованої системи.
- 3. Створити таблиці на ПК, які забезпечують виконання завдання.
- 4. Об'єднати таблиці за допомогою зв'язків в систему.
- 5. Наповнити Таблиці відповідною інформацією.
- 6. Створити Запити для вибору інформації згідно вказаних критеріїв.
- 7. Створити Звіти для виводу результуючої інформації на екран, або папір.
- 8. Розробити форми для створення інтерфейсу користувача.
- 9. Розробити Макроси для виконання команд.
- 10. Оформити Звіт у вигляді Автоматизованої системи.

Завершене КПІЗ подається у вигляді Автоматизованої системи обробки інформації в середовищі СУБД. КПІЗ захищається (проводиться демонстрація роботи Автоматизованої системи) на занятті викладачу у присутності інших студентів групи не пізніше ніж за тиждень до початку екзаменаційної сесії.

Оцінка за КПІЗ виставляється на останньому практичному занятті (або ж додатковому занятті) на основі результатів його захисту.

#### **Самостійна робота студентів**

Історія розвитку обчислювальної техніки. Покоління ЕОМ. Класифікація ЕОМ за функціональним призначенням. Різні підходи до тлумачення інформації. Властивості інформації.

Арифметичні основи комп'ютерних систем: позиційні системи числення, що використовуються в комп'ютерних системах, двійкова система числення та двійкова арифметика.

Комунікаційні та інформаційні системи: загальне уявлення, структура та класифікація. Інформаційна технологія: поняття, етапи її розвитку та її види.

Технічна база сучасних технологій: ПК, комп'ютерні мережі, офісна техніка. Склад функціональних блоків ПК та їх характеристика. Машинні носії інформації, їх типи та порівняльна характеристика.

Основні поняття, склад та структура програмного забезпечення персонального комп'ютера: системне, прикладне, інструментальні засоби програмування. Еволюція розвитку системного програмного забезпечення та інструментальні засоби програмування, їх порівняльна характеристика. Сучасне прикладне програмне забезпечення та інтегровані пакети прикладних програм.

Призначення операційної системи. Концепція та характеристики операційних систем Windows. Виникнення та розвиток графічного інтерфейсу користувача, його місце у програмному забезпеченні персонального комп'ютера.

Структура інтерфейсу користувача Windows: елементи робочого столу, типи об'єктів та їх характеристика; структура вікон та управління ними.

Налагодження робочого простору Windows відповідно до вимог користувача: Головне меню, Панель задач. Програма Setup та її призначення.

Основні поняття файлової системи Windows та сучасних операційних систем: логічні диски та їх імена; файли, типи файлів, імена файлів, розширення імен файлів та їх призначення, шаблони імен файлів; папки, дерево каталогів, визначення шляху до файлу.

Програма Explorer та її призначення, структура вікна.

Поняття про алгоритм. Основні властивості алгоритмів. Форми запису алгоритмів: неформальна мова і логічні схеми. Основні типи блоків, що використовуються в схемах алгоритмів. Типові помилки в алгоритмах. Елементи алгебри логіки: логічні операції "І", "АБО", "НІ", конкатенація.

Історія розвитку мов програмування: автоматизація програмування, класифікація мов програмування, мови високого рівня. Транслятори, інтерпретатори, компілятори та їх призначення.

Загальні поняття про пакети прикладних програм для ПК. Інтегровані пакети прикладних програм. Розширені можливості MS Office. Основні нововведення пакету MS Office. Визначення параметрів робочого середовища MS Office. Пошук і відновлення програм MS Office. Організація файлової системи MS Office. Інструментальні засоби MS Office. Можливості MS Office для роботи з Internet. Засоби доступу до даних і їх алгоритмічної обробки в MS Office. Основні варіанти поставок MS Office.

Системи обробки тексту. Класифікація та призначення текстових редакторів. Електронні редактори текстів і видавничі системи. Призначення, характеристика і функціональні можливості. Шрифти. Особливості підготовки текстових документів у середовищі MS Word. Технологія створення, редагування та форматування документів складної структури: таблиць, виразів у вигляді формул, графічних об'єктів, організаційних діаграм, закладок та гіперпосилань Форми

ділових документів та вимоги до них. Ділова кореспонденція. Автоматизація поштових розсилок за допомогою Word. Поняття про структуру документа. Поняття форматів документів. Розробка форматів документів. Підготовка ділової кореспонденції, рахунків, формулярів інше. Перевірка граматики й орфографії. Засоби контролю у документі. Автоматична перевірка правопису, використання тезауруса. Налаштування панелей інструментів.

Структурні компоненти, інтерфейс та технологія роботи з програмою Fine Reader. Робота з текстовими документами: сканування зображення, налагодження параметрів розпізнавання, збереження та редагування відео зображень. Робота з документами складної структури (текст в одну колонку, рисунки, таблиці та інше) та багатосторінковими документами.

Функціональні можливості та область використання програми MS PowerPoint. Інтерфейс та типові об'єкти презентації. Групи інструментів MS PowerPoint та технологія їх використання.

Графічний редактор Paint: інтерфейсні компоненти вікна програми (робоче поле, панель інструментів, кольорова палітра), графічні об'єкти (піксель, лінія, прямокутник та інші). Створення та редагування рисунка. Дії з об'єктами-рисунками, з фрагментом рисунка. Збереження та завантаження зображення. Редагування деталей зображення.

Графічний редактор CorelDraw:призначення, структура та функціональні можливості. Інтерфейс та структура вікна програми. Графічні об'єкти, особливості створення та використання.

Методи і етапи проектування бази даних.

Введення в мову програмування VBA у середовищі MS Access: VBA й об'єктно-орієнтоване програмування. Основні поняття і елементи VBA. Структура VBA-програм в середовищі MS Access. Інтерфейс засобів створення та налагодження VBA-програм. Приклади найпростіших програм.

Архітектура Microsoft Access. Модель об'єктів додатку Microsoft Access: властивості, методи і події. Модель подій Microsoft Access та їх обробка засобами VBA: поняття "подія" і "дія" в базах даних Microsoft Access, їх призначення та відмінності. Типи подій, які розпізнає Microsoft Access. Послідовність подій при керуванні об'єктами бази даних (форми, звіти).

Технологія програмування дій для керування об'єктами форми. Призначення програмного коду подіям. Об'єкт DoCmd об'єкта Application, його призначення, властивості та методи. Використання об'єкта DoCmd в VBA-програмах для керування об'єктами бази даних та форми.

Загальна характеристика та історія розвитку глобальної комп'ютерної мережі Internet. Засоби доступу та підключення до Internet. Internet етикет та його особливості.

Історія створення, структура та принципи функціонування всесвітньої павутини World Wide Web.

Інформаційні послуги та ресурси Internet: World Wide Web, FTP, електронна пошта, групи новин, IRC. Призначення, стисла характеристика та особливості використання.

Програми забезпечення доступу, перегляду та пошуку інформаційних ресурсів у Internet. Типи та порівняльна характеристика найбільш розповсюджених програм доступу та перегляду інформаційних ресурсів Internet: програми Microsoft Internet Explorer, Netscape, Mozilla. Типи та порівняльна характеристика найбільш розповсюджених програм пошуку інформаційних ресурсів Internet: AltaVista, Yahoo, Rambler, Yandex та інші.

Функціональні можливості програми Microsoft Internet Explorer для роботи з іншими видами сервісів Internet: FTP, Gopher, Usenet, E–mail, Telnet, IRC.

Основи інтерфейсу, структура елементів прикладного вікна та порядок роботи з поштовою програмою MS Outlook Express.

Норми та правила поведінки під час роботи в Internet (сітьовий етикет).

Технологія формування Web–сторінок засобами Word, PowerPoint, Excel.

Структура та функціональні можливості пакету Microsoft Front Page. Технологія створення, редагування та форматування Web–сторінок; робота зі списками, створення гіперпосилань, створення графічних об'єктів. Фрейми як елемент оформлення Web–сторінок: призначення, технологія створення та редагування.

#### **6. Засоби оцінювання та методи демонстрування результатів навчання**

У навчальному процесі використовуються: лекції, практичні, індивідуальні та групові заняття,

а також методи демонстрування результатів навчання:

стандартизовані тести;

захист індивідуальних проєктів;

поточне опитування;

індивідуальні презентації отриманих результатів роботи за комп'ютером;

ректорська контрольна робота;

оцінювання результатів КПІЗ;

*Форма підсумкового семестрового контролю:*

у формі письмового екзамену з навчальної дисципліни в обсязі навчального матеріалу, передбаченого робочою програмою.

#### **7. Критерії, форми поточного та підсумкового контролю**

Остаточна оцінка за курс розраховується наступним чином:

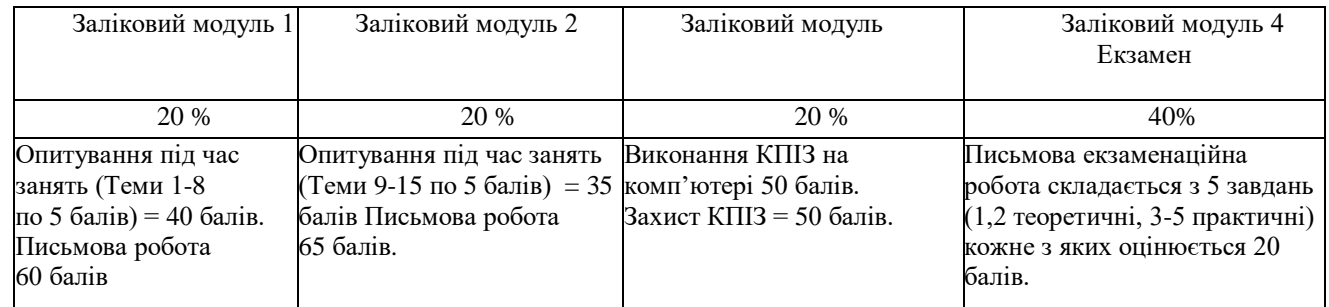

Підсумковий бал (за 100-бальної шкалою) з дисципліни «Інформаційно-комунікаційні технології» визначається як середньозважена величина, в залежності від питомої ваги кожної складової залікового кредиту.

#### **Шкала оцінювання**:

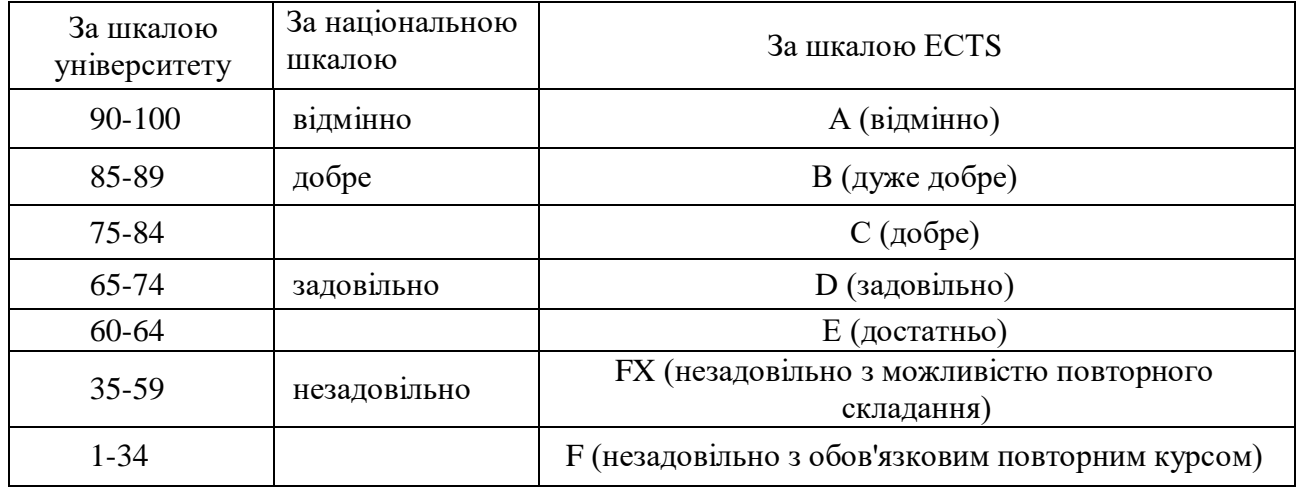

#### **8. Інструменти, обладнання та програмне забезпечення, використання яких передбачає навчальна дисципліна**

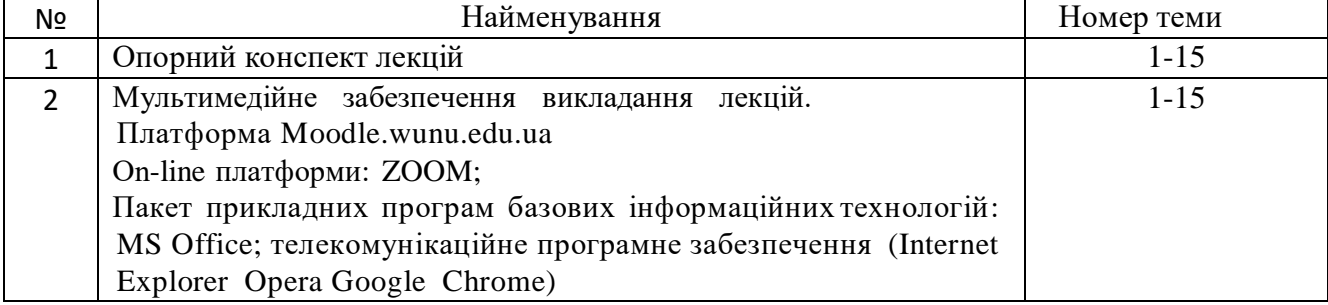

#### **Перелік методичних вказівок та матеріалів**

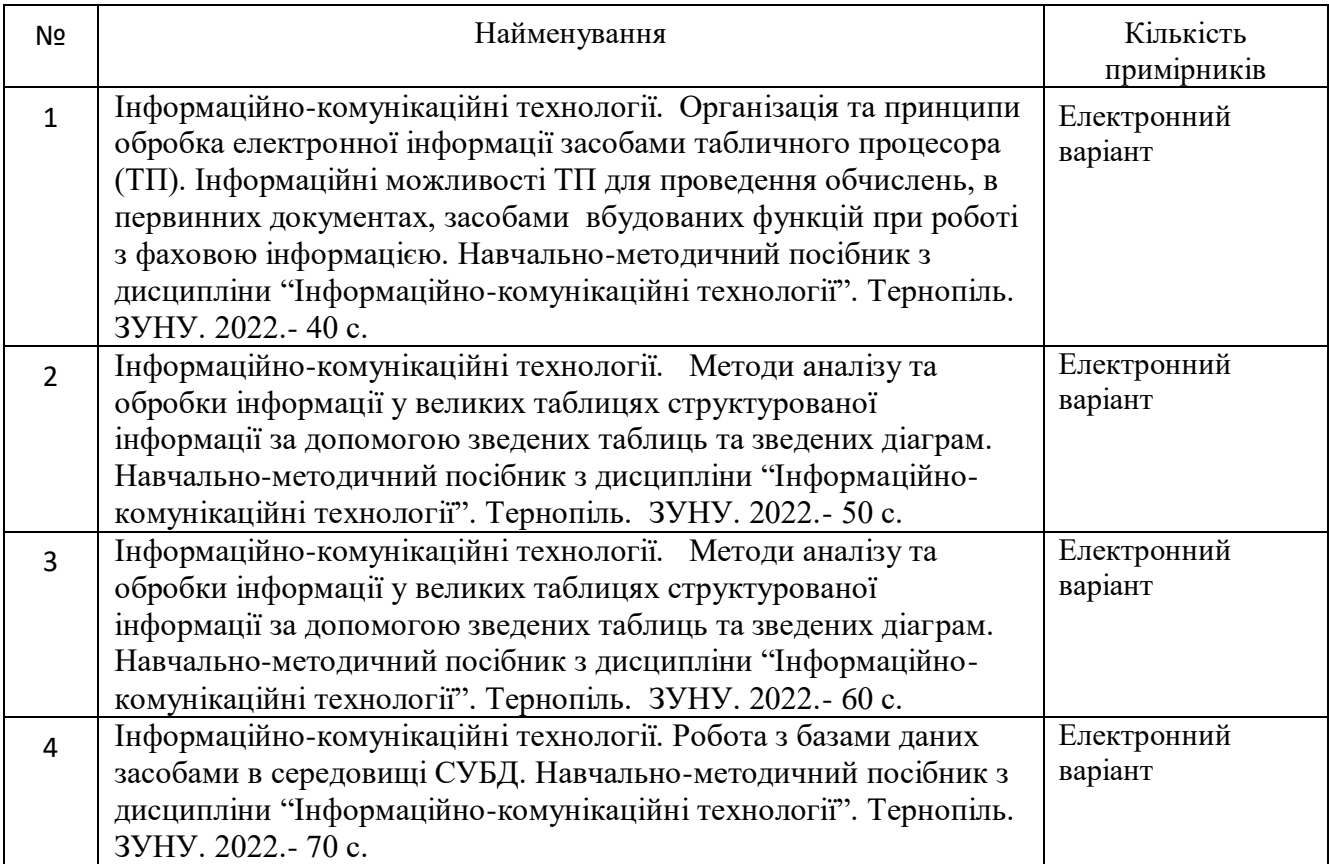

# **РЕКОМЕНДОВАНІ ДЖЕРЕЛА ІНФОРМАЦІЇ**

# **ОСНОВНА ЛІТЕРАТУРА**

1. Бородкіна, І. Л. WEB-технології та WEB-дизайн : застосування мови HTML для створення електронних ресурсів [Текст] : навч. посіб. / І. Л. Бородкіна, Г. О. Бородкін. – К. : Ліра-К, 2021. – 212 с.

2. Брюханова, Г. В. Комп'ютерні дизайн-технології [Текст] : навч. посіб. / Г. В. Брюханова. – К. : ЦУЛ, 2019. – 180 с.

3. [Буяк, Л. М. Працюємо з базами даних в середовищі Microsoft Office : теоретичні аспекти](http://library.wunu.edu.ua/images/stories/praci_vukladachiv/%D0%A4%D0%B0%D0%BA%D1%83%D0%BB%D1%8C%D1%82%D0%B5%D1%82%20%D0%9A%D0%86%D0%A2/KEKTI/Byak/book/%D0%9F%D1%80%D0%B0%D1%86%D1%8E%D1%94%D0%BC%D0%BE%20%D0%B7%20%D0%B1%D0%B0%D0%B7%D0%B0%D0%BC%D0%B8%20%D0%B4%D0%B0%D0%BD%D0%B8%D1%85%20%D0%B2%20%D1%81%D0%B5%D1%80%D0%B5%D0%B4%D0%BE%D0%B2%D0%B8%D1%89%D1%96%20Microsoft%20Office.pdf)  [та приклади розв'язування задач \[Електронний ресурс\] : навч. посіб. / Л. М. Буяк, А. Я. Мушак, Н.](http://library.wunu.edu.ua/images/stories/praci_vukladachiv/%D0%A4%D0%B0%D0%BA%D1%83%D0%BB%D1%8C%D1%82%D0%B5%D1%82%20%D0%9A%D0%86%D0%A2/KEKTI/Byak/book/%D0%9F%D1%80%D0%B0%D1%86%D1%8E%D1%94%D0%BC%D0%BE%20%D0%B7%20%D0%B1%D0%B0%D0%B7%D0%B0%D0%BC%D0%B8%20%D0%B4%D0%B0%D0%BD%D0%B8%D1%85%20%D0%B2%20%D1%81%D0%B5%D1%80%D0%B5%D0%B4%D0%BE%D0%B2%D0%B8%D1%89%D1%96%20Microsoft%20Office.pdf)  Г. Хома. - [Тернопіль : ТНЕУ, 2019. -](http://library.wunu.edu.ua/images/stories/praci_vukladachiv/%D0%A4%D0%B0%D0%BA%D1%83%D0%BB%D1%8C%D1%82%D0%B5%D1%82%20%D0%9A%D0%86%D0%A2/KEKTI/Byak/book/%D0%9F%D1%80%D0%B0%D1%86%D1%8E%D1%94%D0%BC%D0%BE%20%D0%B7%20%D0%B1%D0%B0%D0%B7%D0%B0%D0%BC%D0%B8%20%D0%B4%D0%B0%D0%BD%D0%B8%D1%85%20%D0%B2%20%D1%81%D0%B5%D1%80%D0%B5%D0%B4%D0%BE%D0%B2%D0%B8%D1%89%D1%96%20Microsoft%20Office.pdf) 81 с.

4. Буйницька, О. П. Інформаційні технології та технічні засоби навчання [Текст] : навч. посіб.  $/ 0.$  П. Буйницька. – К.: ЦУЛ, 2018. – 240 с. – Режим доступу: [http://www.culonline.com.ua/catalog/prirodnichi-ta-tekhnichni-nauki/informatsiyni-tekhnologii-ta](http://www.culonline.com.ua/catalog/prirodnichi-ta-tekhnichni-nauki/informatsiyni-tekhnologii-ta-tekhnichni-zasobi-navchannyanavchalniy-posibnik/read)[tekhnichni-zasobi-navchannyanavchalniy-posibnik/read.](http://www.culonline.com.ua/catalog/prirodnichi-ta-tekhnichni-nauki/informatsiyni-tekhnologii-ta-tekhnichni-zasobi-navchannyanavchalniy-posibnik/read)

5. Гайдаржи В.І., Ізварін І.В. Бази даних в інформаційних системах Видавництво Університет "Україна" 2018. 418 с.

6. Глушко, С. В. Управлінські інформаційні системи [Текст] : навч. посіб. / С. В. Глушко, А. В. Шайкан. – Львів : Магнолія - 2006, 2018. – 320 с. – Режим доступу : http://library.tneu.edu.ua/images/stories/zmist/2015/літу/Управлінські інформаційні системи. [2018.pdf](http://library.tneu.edu.ua/images/stories/zmist/2015/літу/Управлінські%20інформаційні%20системи.%202018.pdf)**.**

7. Додонов, О. Г. Мережеві організаційні структури управління. Моделювання та візуалізація засобами Excel [Текст] / О. Г. Додонов, А. І. Кузьмичов. – К. : Ліра-К, 2021. – 264 с.

8. Макарова О. Інформаційно-комунікаційні технології в діяльності сучасної бібліотеки [Елетронний ресурс] / О. Макарова // Наук. пр. Нац. б-ки України ім. В. І. Вернадського: зб. наук. пр. / НАН України, Нац. б-ка України ім. В. І. Вернадського, Асоц. б-к України. – Київ, 2018. – Вип. 49. – C. 167–173. – Режим доступу: http://nbuviap.gov.ua/images/naukprazi/49.pdf. – Назва з

екрану.

9. Мельникова О.П. Економічна інформатика. Навчальний посібник. / О.П. Мельникова. – К.: Центр навчальної літератури, 2019. – 424 с.

10. Оксанич А. П., Петренко В. Р., Костенко О. П. Інформаційні системи і технології маркетингу. К. : «Видавничий дім «Професіонал». 2018. 320 с.

11. Трофименко О. Г. Організація баз даних : навч. посібник / О. Г. Трофименко, Ю. В. Прокоп, Н. І. Логінова, І.М. Копитчук. 2-ге вид. виправ. і доповн. – Одеса :Фенікс, 2019. – 246 с.

http://dspace.onua.edu.ua/bitstream/handle/11300/11778/%D0%9E%D1%80%D0%B3%D0%B0%D0 %BD%D0%B8%D0%B7%D0%B0%D1%86%D0%B8%D1%8F%20%D0%B1%D0%B0%D0%B7%20 %D0%B4%D0%B0%D0%BD%D0%BD%D1%8B%D1%85.pdf?sequence=1&isAllowed=y

12. Чекотовський Е.В. Статистичні методи на основі Microsoft Excel 2016: навчальний посібник/Е.В. Чекотовський. – К. : Знання, 2018. – 407 с.

13. Інформаційні системи і технології в готельно-ресторанному та туристичному бізнесі [Текст] : підручник / М. М. Скопень, М. К. Сукач, О. П. Будя [та ін.] ; за ред. М. К. Сукача, М. М. Скопеня. – К.: Ліра-К, 2018. – 764 с. – Режим доступу : http://library.tneu.edu.ua/images/stories/zmist/2015/літі/Інформаційні системи і технології в гот..pdf.

16. Інформаційні системи і технології в обліку [Текст] : навч. посіб. / Я. А. Гончарук, Н. С. Марушко, Д. С. Лозовицький, Г. М. Воляник. – Львів : Магнолія - 2006, 2018. – 399 с. – Режим доступу : [http://library.tneu.edu.ua/images/stories/zmist/2015/літі/Інформаційні системи і техн..pdf](http://library.tneu.edu.ua/images/stories/zmist/2015/літі/Інформаційні%20системи%20і%20техн..pdf)**.**

14. Кузьмичов, А. І. Економетрія. Моделювання засобами MS Excel [Текст] : навч. посіб. / А. І. Кузьмичов, М. Г. Медведєв. – К.: Ліра-К, 2018. – 212 с. – Режим доступу: [http://library.tneu.edu.ua/images/stories/zmist/2018/літе/Економетрія. Моделювання засобами.pdf](http://library.tneu.edu.ua/images/stories/zmist/2018/літе/Економетрія.%20Моделювання%20засобами.pdf)**.**

15. Кузьмичов, А. І. Оптимізаційні методи і моделі. Моделювання засобів MS Excel [Текст] : навч. посіб. / А. І. Кузьмичов. – К.: Ліра-К. 2018. – 215 с. – Режим доступу: [http://library.tneu.edu.ua/images/stories/zmist/2018/літо/Оптимізаційні методи.pdf](http://library.tneu.edu.ua/images/stories/zmist/2018/літо/Оптимізаційні%20методи.pdf)**.**

16. Методи та моделі управління складними системами [Текст] : монографія / О. П. Адамів, О. С. Башуцька, Д. І. Боднар [та ін.] ; за ред. Л. М. Буяк. – Тернопіль : Університетська думка, 2021. – 473 с. – Режим доступу **:** [http://dspace.wunu.edu.ua/handle/316497/45021.](http://dspace.wunu.edu.ua/handle/316497/45021)

17. Мирошниченко, В. О. Використання сучасних інформаційних технологій : формування мультимедійної компетентності (для спеціальності - історія) [Текст] : навч. посіб. / В. О. Мирошниченко; за ред. К. О. Баханова. – К.: ЦУЛ, 2018. – 296 с. – Режим доступу: http://library.tneu.edu.ua/images/stories/zmist/2015/літв/Використання сучасних інформаційних [технологій.pdf](http://library.tneu.edu.ua/images/stories/zmist/2015/літв/Використання%20сучасних%20інформаційних%20технологій.pdf)**.**

18. Нікольський, Ю. В. Системи штучного інтелекту [Текст] : навч. посіб. / Ю. В. Нікольський, В. В. Пасічник, Ю. М. Щербина ; за наук. ред. В. В. Пасічника. – 2-ге вид., випр. та доповн. – Львів : Магнолія - 2006, 2018. – 280 с.

19. Нужний, Є. М. Інструментальні засоби електронного офісу [Текст] : навч. посіб. / Є. М. Нужний, І. В. Клименко, О. О. Акімов. – К. : ЦУЛ, 2018. – 296 с.

20. Олійник, А. В. Інформаційні системи і технології у фінансових установах [Текст] : навч. посіб. / А. В. Олійник, В. М. Шацька. – Львів : Новий Світ - 2000, 2018. – 436 с.

21. Пасічник, В. В. Веб-технології [Текст] : підручник. Кн. 1 / В. В. Пасічник, О. В. Пасічник, Д. І. Угрин. – Львів : Магнолія 2006, 2018. – 336 с.

22. 22. Сазонець, О. М. Інформатизація світогосподарського розвитку [Текст] : навч. посіб. / О. М. Сазонець. – К.: ЦУЛ, 2018. – 224 с. – Режим доступу: [http://library.tneu.edu.ua/images/stories/zmist/2018/літі/Інформатизація світогосподарського.pdf.](http://library.tneu.edu.ua/images/stories/zmist/2018/літі/Інформатизація%20світогосподарського.pdf)

23. Сиротинська, А. П. Інформаційні системи підприємств малого бізнесу [Текст] : навч. посіб. / А. П. Сиротинська, І. Д. Лазаришина. – К. : ЦУЛ, 2018. – 264 с. – Режим доступу : [http://library.tneu.edu.ua/images/stories/zmist/2018/літі/Інформаційні системи підприємств.pdf.](http://library.tneu.edu.ua/images/stories/zmist/2018/літі/Інформаційні%20системи%20підприємств.pdf)

24. Форкун, Ю. В. Інформатика [Текст] : навч. посіб. / Ю. В. Форкун, Н. А. Длугунович. – 2-ге вид., стер. – Львів : Новий Світ-2000, 2020. – 464 с. – (Вища освіта в Україні).

25. Холод, О. М. Комунікаційні технології [Текст] : підручник / О. М. Холод. – К. : ЦУЛ, 2018. – 212 с. – Режим доступу :

26. Шевчук, І. Б. Інформаційні технології в регіональній економіці : теорія і практика впровадження та використання [Текст] : монографія / І. Б. Шевчук. – Львів : АТБ, 2018. – 448 с.

27. Żukrowska, Katarzyna. (2019). Chapter 18 Trade in ICT, International Economy, and Politics. Politics and Technology in the Post-Truth Era (pp.259-282). 10.1108/978-1-78756-983-620191018.

28. Omodero, Cordelia. (2022). Energy and ICT Tax Effects on Foreign Direct Investment in a Low-Income Economy. Scientific Horizons. 25. 89-96. 10.48077/scihor.25(2).2022.89-96.

29. Silalahi, Pristanto. (2022). Analysis of the Effect of ICT, Tax and Corruption on Shadow Economy in G20 Countries: Duta Wacana Christian University. JURNAL EKONOMI DAN KEBIJAKAN PEMBANGUNAN. 11. 132-145. 10.29244/jekp.11.2.2022.132-145.

30. Ungureanu, Alexandra. (2021). Digital economy. the conversion of the traditional economy as a consequence of the ICT innovations. Journal of Social Sciences. IV(1). 10.52326/jss.utm.2021.4(1).02.

31. Remeikiene, Rita & Gaspareniene, Ligita & Bayar, Yilmaz & Ginevičius, Romualdas & Ragaišytė, Ieva. (2021). ICT development and shadow economy: Empirical evidence from the EU transition economies. Economic Research-Ekonomska Istraživanja. 35. 1-16. 10.1080/1331677X.2021.1932545.

32. Nguyen, Quyet & Nguyen, Cong. (2022). An analysis of the relationship between ICT infrastructure and international tourism demand in an emerging market. Journal of Hospitality and Tourism Technology. ahead-of-print. 10.1108/JHTT-11-2021-0331.

33. Saleh, Samar & Lei, Rong & Guo, Weihong & Elsayed, Elsayed. (2023). A Survey on Counterfeits in the Information and Communications Technology (ICT) Supply Chain. Proceedings of Seventh International Congress on Information and Communication Technology (pp.849-870). 10.1007/978-981-19-1607-6\_75.

34. Cheshmehzangi, Ali. (2022). ICT for the Free Flow of Information in Cities: Combatting the Digital Divide and Promoting Information Exchange in Digital Economy. ICT, Cities, and Reaching Positive Peace (pp.Chapter 5). Publisher: Springer, Singapore. 10.1007/978-981-19-3167-3\_5.

35. Erman, Nusa & Rojko, Katarina & Lesjak, Dusan. (2020). Traditional and New ICT Spending and Its Impact on Economy. Journal of Computer Information Systems. 62. 1-13. 10.1080/08874417.2020.1830007.

36. Elstner, Steffen & Grimme, Christian & Kecht, Valentin & Lehmann, Robert. (2022). The diffusion of technological progress in ICT. European Economic Review. 149. 10.1016/j.euroecorev.2022.104277.

37. Khan, Asif & Ximei, Wu. (2022). Digital economy and environmental sustainability: How does ICT affect ecological footprint and what is the role of economic complexity?. 10.21203/rs.3.rs-1593054/v1.

38. Verma, Anushka & Giri, Arun & Debata, Byomakesh. (2022). The role of ICT diffusion in sustainable human development: an empirical analysis from SAARC economies. Environmental Science and Pollution Research. 10.1007/s11356-022-23174-7.

39. K.K, Muhammed. (2022). ICT Infrastructure and Trade in Services: A Cross-country Analysis. International Journal of Finance, Entrepreneurship & Sustainability. 10.56763/ijfes.v1i.35.

40. Papadopoulos, Ioannis & Syropoulos, Apostolos. (2019). ICT Investments and Recovery of Troubled Economies. Advanced Methodologies and Technologies in Digital Marketing and Entrepreneurship (pp.107-115). 10.4018/978-1-5225-7766-9.ch009.

41. Maiti, Adwaita & Jana, Sebak & Karmakar, Asim. (2021). ICT as Enabler of Knowledge-Based Economy: An Empirical Investigation in India Based on NSSO Unit-Level Data. Comparative Advantage in the Knowledge Economy (pp.127-138). Chapter: 11. Publisher: Emerald Publishing Limited, Bingley. 10.1108/978-1-80071-040-520210011.

42. Abdullayev, Kamran & Abbaszade, Mahir & Ali̇yeva, Aygun & I ̇brahimova, Konul. (2022). Regulation of the Digital Economy in Modern Conditions of Competitiveness. WSEAS TRANSACTIONS ON BUSINESS AND ECONOMICS. 19. 1289-1295. 10.37394/23207.2022.19.115.

43. Gulnora, Djanbakieva & Mamatovich, Kuljanov & Temirkhanova, Mutabar. (2021). FEATURES OF DEVELOPMENT OF THE ICT SECTOR IN THE GLOBAL ECONOMY. 2091-573.

44. Haini, Hazwan. (2021). Examining the Impact of ICT, Human Capital and Carbon Emissions: Evidence from the ASEAN Economies. International Economics. 166. 10.1016/j.inteco.2021.03.003.

#### **ДОДАТКОВА ЛІТЕРАТУРА**

- 45. Про рішення Ради національної безпеки і оборони України від 29 грудня 2016 року «Про Доктрину інформаційної безпеки України»: Указ Президента України № 47/2017 [Електронний ресурс] / Доктрина національної безпеки України // Офіційне інтернет-представництво Президента України. – Режим доступу:
- 46. http://www.president.gov.ua/documents/472017–21374. Назва з екрана.
- 47. Закон України «Про інформацію» [Редакція від 25.06.2016 р.]; [Електронний ресурс] // Сайт Верховної Ради України. – Режим доступу:<http://zakon4.rada.gov.ua/laws/show/2657-12>
- 48. Електронне урядування [Електронний ресурс] // Вікіпедія вільна енциклопедія. 2016. Режим доступу до ресурсу:<https://goo.gl/dbhbHb>
- 49. Інформатизація [Електронний ресурс] // Вікіпедія вільна енциклопедія. 2016. Режим доступу до ресурсу: https://goo.gl/bM3C9q
- 50. Інформаційне суспільство [Електронний ресурс] // Вікіпедія вільна енциклопедія. 2016. Режим доступу до ресурсу:<https://goo.gl/kNba3c>
- 51. Інтелектуальна власність в галузі комп'ютингу [Текст] : підручник / О. Б. Вовк, Н. Б. Пасічник, Н. Б. Шаховська, В. С. Якушев ; за наук. ред. В. В. Пасічника. – Львів : Новий Світ-2000, 2021. – 320 с.

# **ДОДАТКОВІ ІНФОРМАЦІЙНІ ДЖЕРЕЛА**

52. Історія розвитку інформаційних технологій в Україні - Режим доступу:

[http://www.icfcst.kiev.ua/MUSEUM/museum-map\\_u.html](http://www.icfcst.kiev.ua/MUSEUM/museum-map_u.html)

53. Щотижневик «Мій комп'ютер» - Режим доступу**:** [http://www.mycomp.com.ua](http://www.mycomp.com.ua/)

54. Антивіруси і антивірусні програми для ПК - Режим доступу:<http://best-free-soft.at.ua/>

55. Журнал "Інформаційні технології. Аналітичні матеріали" - Режим доступу: [http://it.ridne.net](http://it.ridne.net/)

56. Інтернет-журнал ITEL (Information&TechnologyinEducation&Learning) - Режим доступу: <https://www.j-itel.org/>

57. Бібліотеки в Україні. - Режим доступу**:** <http://www.library.univ.kiev.ua/ukr/res/resour.php3>

58. Статті на тему "Комп'ютерна техніка і комп'ютерні технології». - Режим доступу: [http://www.itware.com.ua](http://www.itware.com.ua/)

59. Національна бібліотека України імені В.І. Вернадського.- Режим доступу: <http://www.nbuv.gov.ua/>

60. Бібліотеки та науково-інформаційні центри України.- Режим доступу:

<http://www.nbuv.gov.ua/portal/libukr.html>

61. Львівська національна наукова бібліотека України м. В. Стефаника - Режим доступу: [http://www.lsl.lviv.u](http://www.lsl.lviv.u/)

62. Черткова Е.А. Комп'ютерні технології навчання. - М: Видавництво Юрайт, 2018. - 450 с. - Режим доступу**:** [https://stud.com.ua/174105/informatika/kompyuterni\\_tehnologiyi\\_navchannya](https://stud.com.ua/174105/informatika/kompyuterni_tehnologiyi_navchannya)

63. Загорулько Ю.А. Штучний інтелект. Інженерія знань. - М: Видавництво Юрайт, 2018. - 418 с. -

Режим доступу: [https://stud.com.ua/158199/informatika/shtuchniy\\_intelekt\\_inzheneriya\\_znan](https://stud.com.ua/158199/informatika/shtuchniy_intelekt_inzheneriya_znan)

64. Купріянов Д.В. Інформаційне забезпечення професійної діяльності.- М: Видавництво Юрайт, 2018. - 426 с. - Режим доступу:

[https://stud.com.ua/122847/informatika/informatsiyne\\_zabezpechennya\\_profe](https://stud.com.ua/122847/informatika/informatsiyne_zabezpechennya_profe) siynoyi\_diyalnosti